Документ подписан простой электронной подписью Информация о владельце: ФИО: Смирнов Сергей Николаевич Должность: врио ректора

Дата подписания: 29.09.2023 <u>10:09:52</u> Уникальный программный ключ: 69e375c64f7e975d4e8830e7b4fcc2ad1DBftDOV BO «Тверской государственный университет»

тверждаю: уководитель ООП ARVILLE Е.Р. Хохлова VHMBEROUTETOLOS 2023 г.

#### Рабочая программа дисциплины (с аннотацией)

#### Технологии продаж

Направление подготовки 05.03.02 География

Направленность (профиль) Рекреационная география и туризм

> Для студентов 3 курса очной формы обучения

Составитель: Е.И. Гурьянова

Freel

Тверь, 2023

### **I. Аннотация**

#### **1. Цели и задачи дисциплины**

Организация работы туристского агентства, ориентированного на клиента, требует от работников способности точно оценивать ситуацию, принимать самостоятельные решения, создавать условия для взаимного удовлетворения сторон в процессе принятия клиентом решения о покупке.

**Цель курса** – рассмотреть технику продажи туристского продукта, адаптированную под специфику современного туристского производства и реалий российского турбизнеса.

#### **Задачи курса**:

- 1. Познакомить с основными практическими направлениями маркетинга и менеджмента в сфере туризма.
- 2. Изучить основные классификации туристских направлений и маршрутов, их особенности, деление по региональному признаку и сезонности.
- 3. Научить применять знания по информационным технологиям, ресурсы «Интернет» и средства автоматизации офиса для оптимизации техники продаж туров.

### **2. Место дисциплины в структуре ООП**

Учебная дисциплина «Технологии продаж» входит в число дисциплин вариативной части учебного плана ООП, формируемой участниками образовательных отношений. Содержательно она систематизирует полученные знания по дисциплинам вариативной части ООП «Основы туризма»,

«Менеджмент в туризме» и закладывает основы знаний для дальнейшего формирования умений и навыков профессиональной подготовки специалиста в сфере туризма. Учебная дисциплина непосредственно связана с полученными знаниями и умениями в результате прохождения производственных практик на предприятиях сферы туризма и призвана закрепить и систематизировать их в необходимые специалисту в области туризма компетенции.

Курс опирается на ранее изученные дисциплины учебного плана «Информатика» (обязательная часть) и «Программное обеспечение и автоматизация деятельности предприятий туризма» (вариативная часть).

# **3. Объем дисциплины составляет 3 зачетные единицы, 108 академических**

**часов, 6 семестр),** в том числе:

**контактная работа:** лекции – 16 час., практические занятия – 32 час.;

**контактная внеаудиторная работа**: –

**самостоятельная работа**: – 60 час.

**4. Планируемые результаты обучения по дисциплине, соотнесенные с**

### **планируемыми результатамиосвоения образовательной программы**

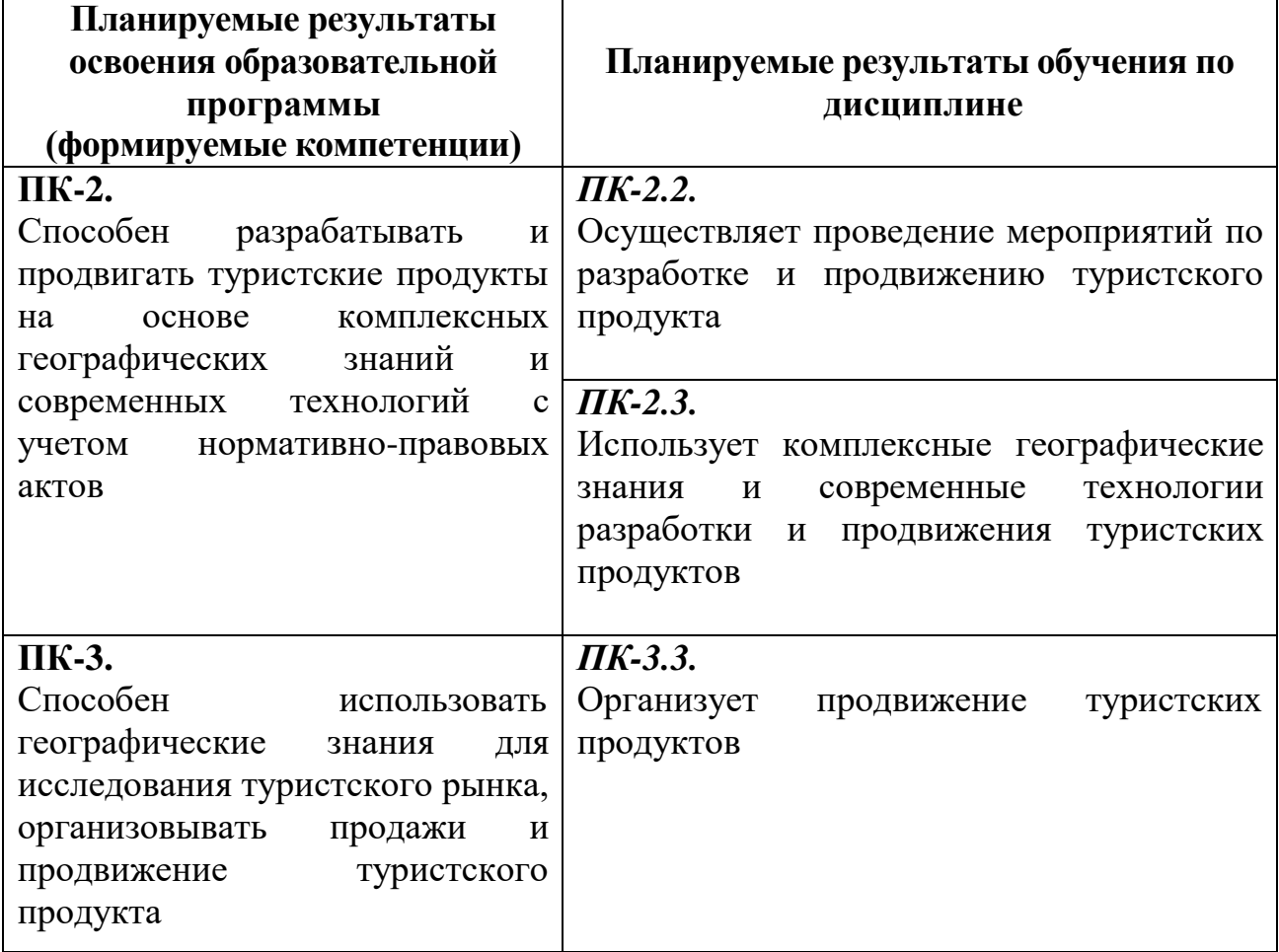

### **5. Форма промежуточной аттестации – зачет.**

**6. Язык преподавания –** русский.

**II. Содержание дисциплины, структурированное по темам с указанием отведенного на них количества академических часов и видов учебных занятий**

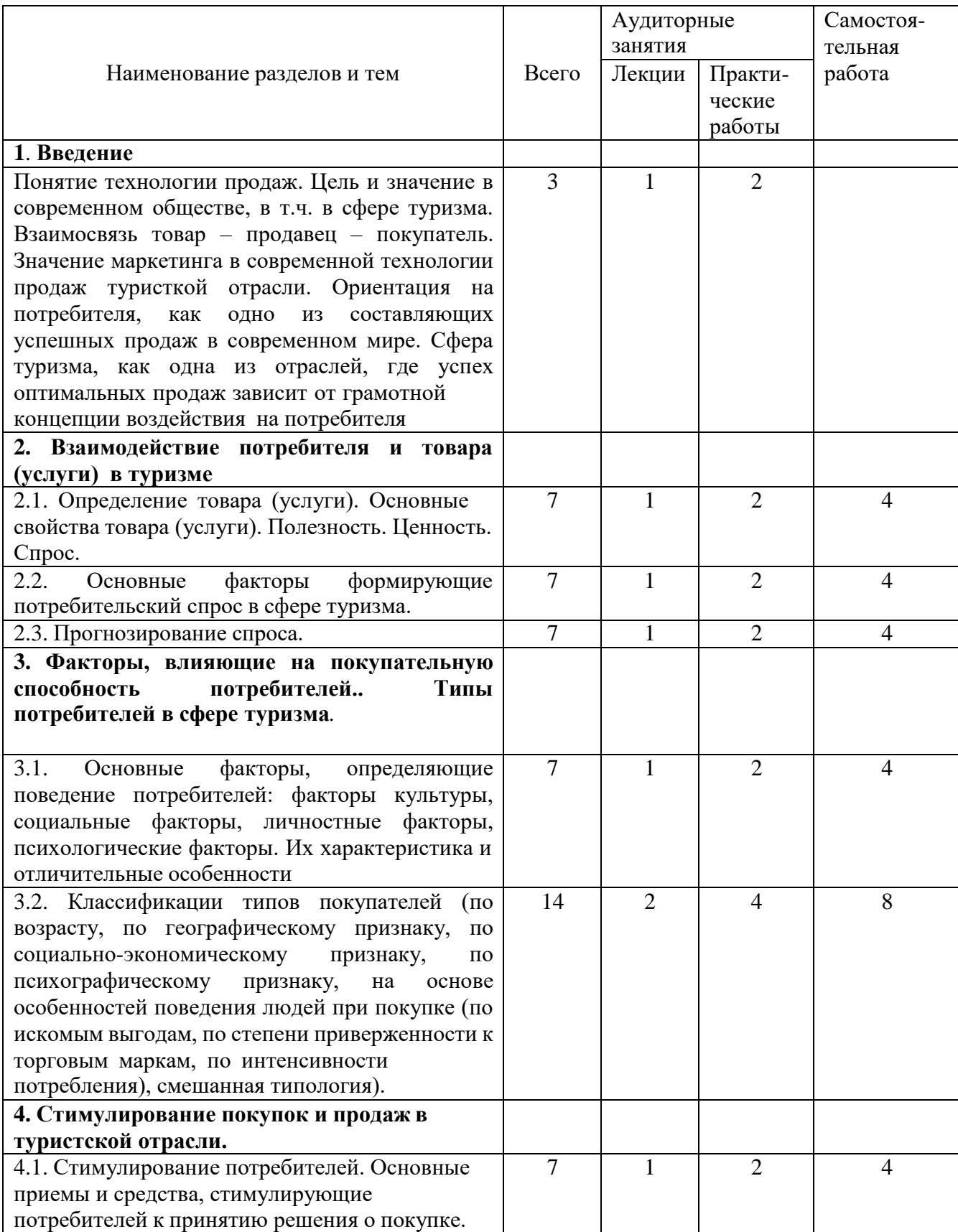

# **1. Для студентов очной формы обучения**

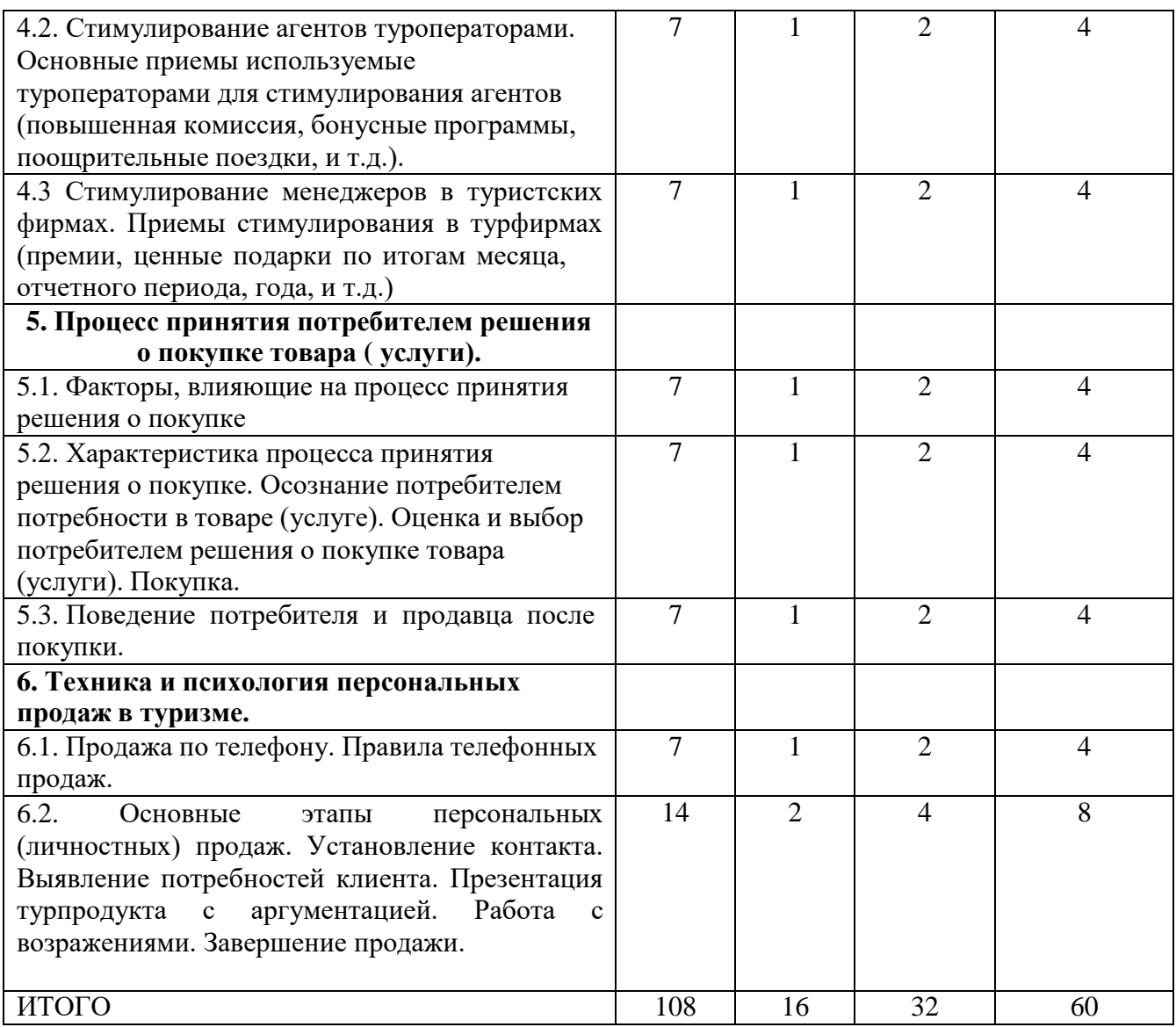

# **III. Образовательные технологии**

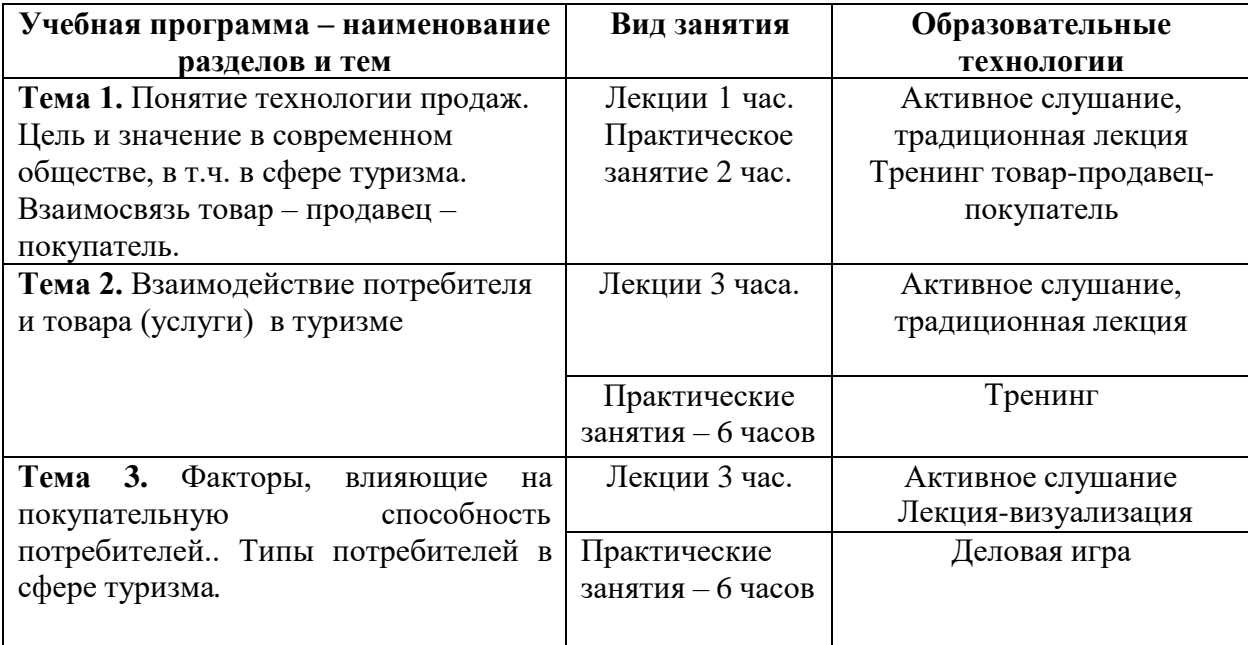

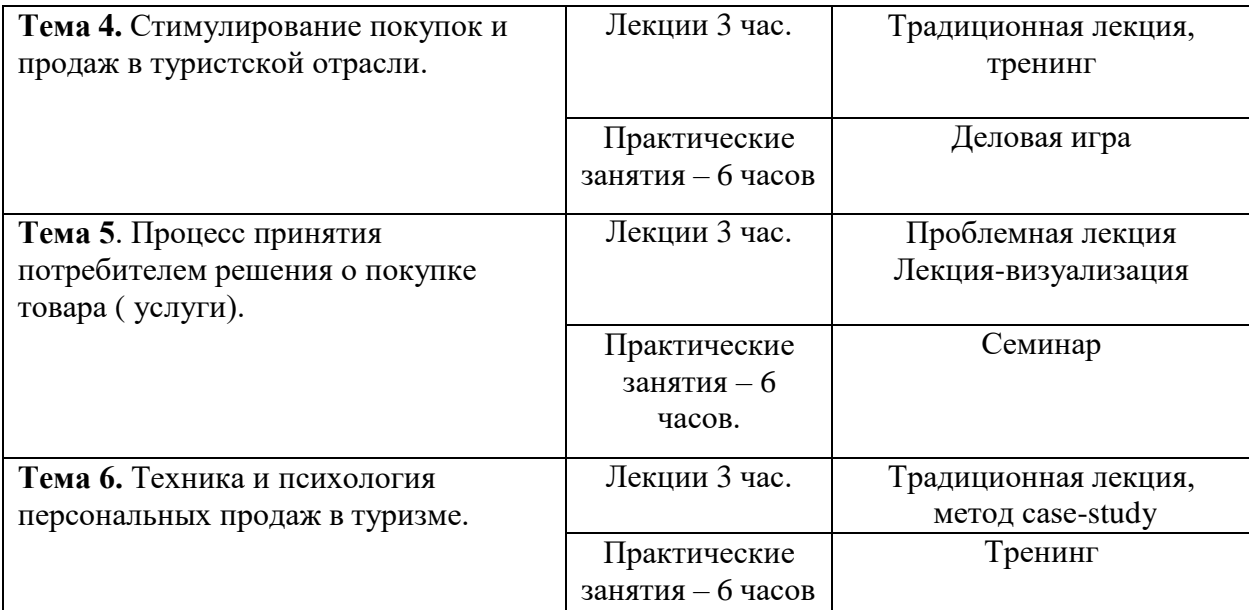

# **IV. Оценочные материалы для проведения текущей и**

### **промежуточной аттестации**

**Оценочные материалы для проверки сформированности компетенции ПК-2.** Способен разрабатывать и продвигать туристские продукты на основе комплексных географических знаний и современных технологий с учетом нормативно-правовых актов

# **1.1 Примерный перечень заданий с критериями оценивания**

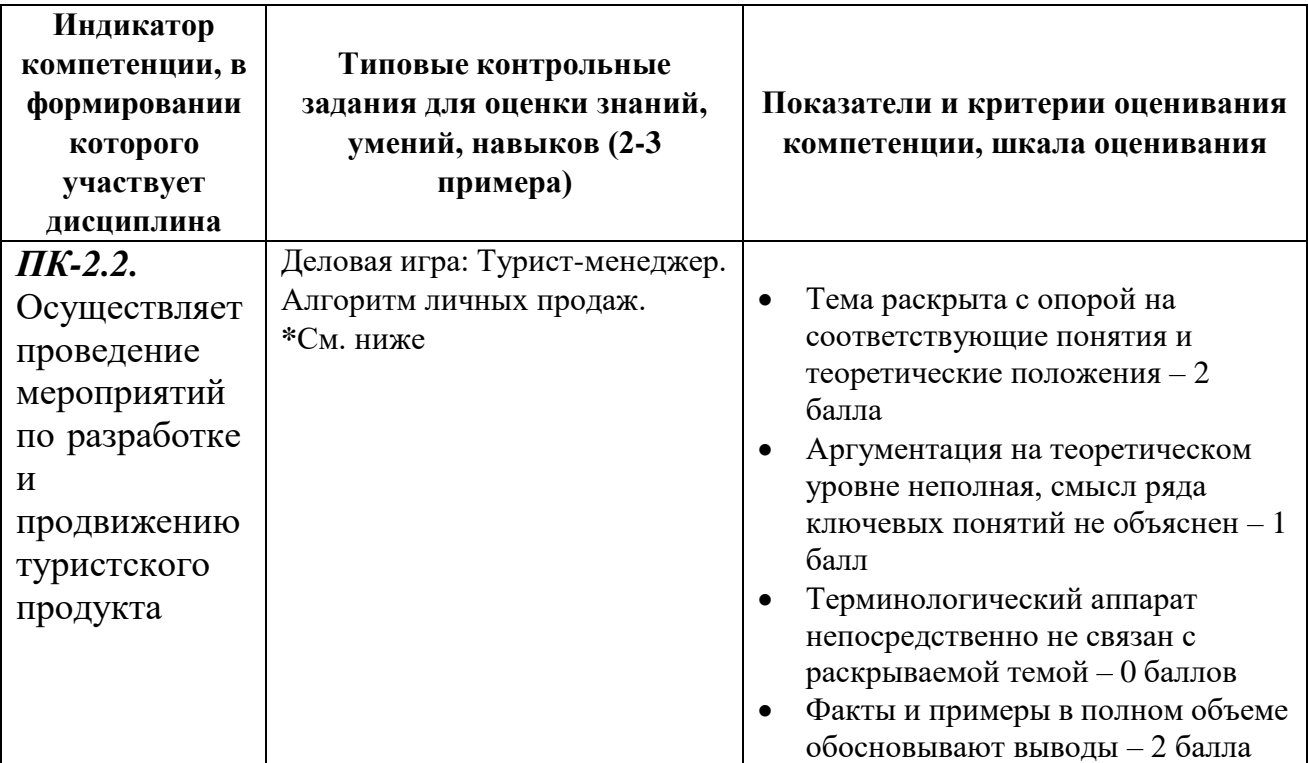

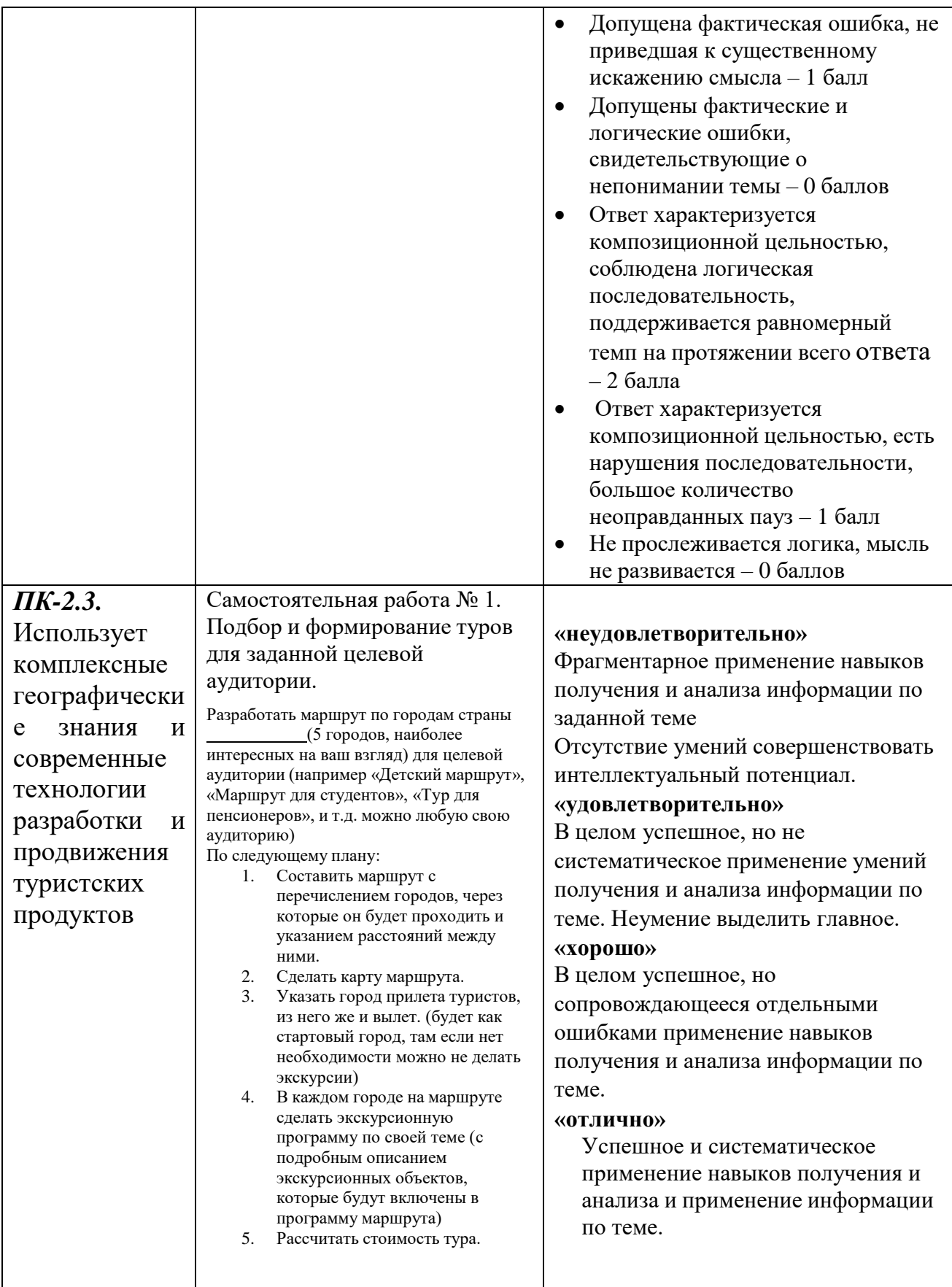

ЭКСПЕРТ

№ задания

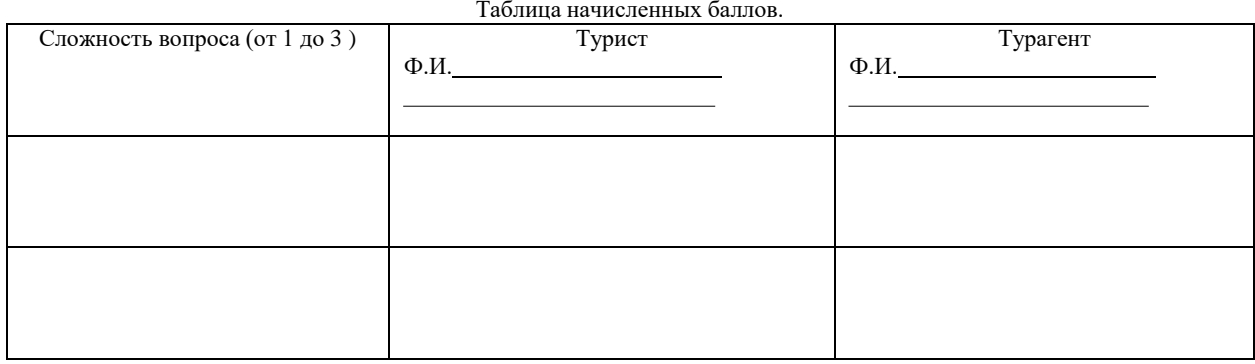

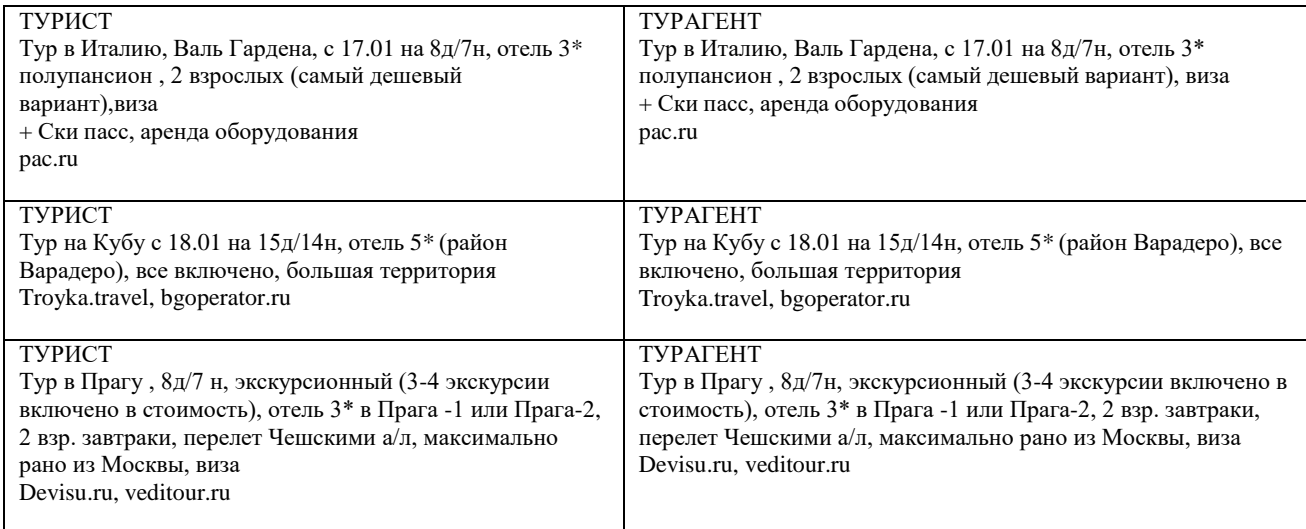

**Оценочные материалы для проверки сформированности компетенции ПК-3.** Способен использовать географические знания для исследования туристского рынка, организовывать продажи и продвижение туристского продукта

# **2.1. Примерный перечень заданий с критериями оценивания**

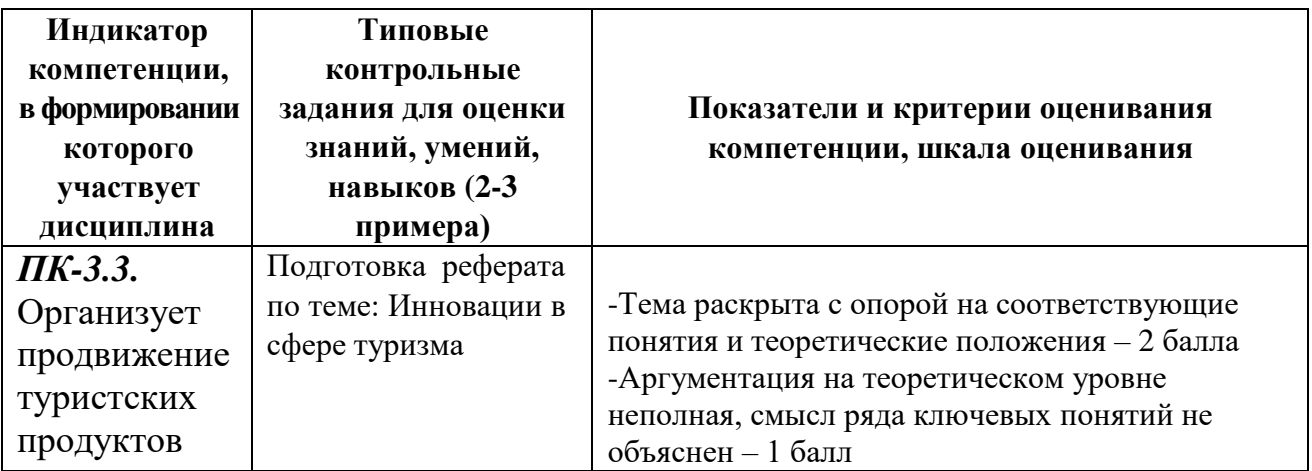

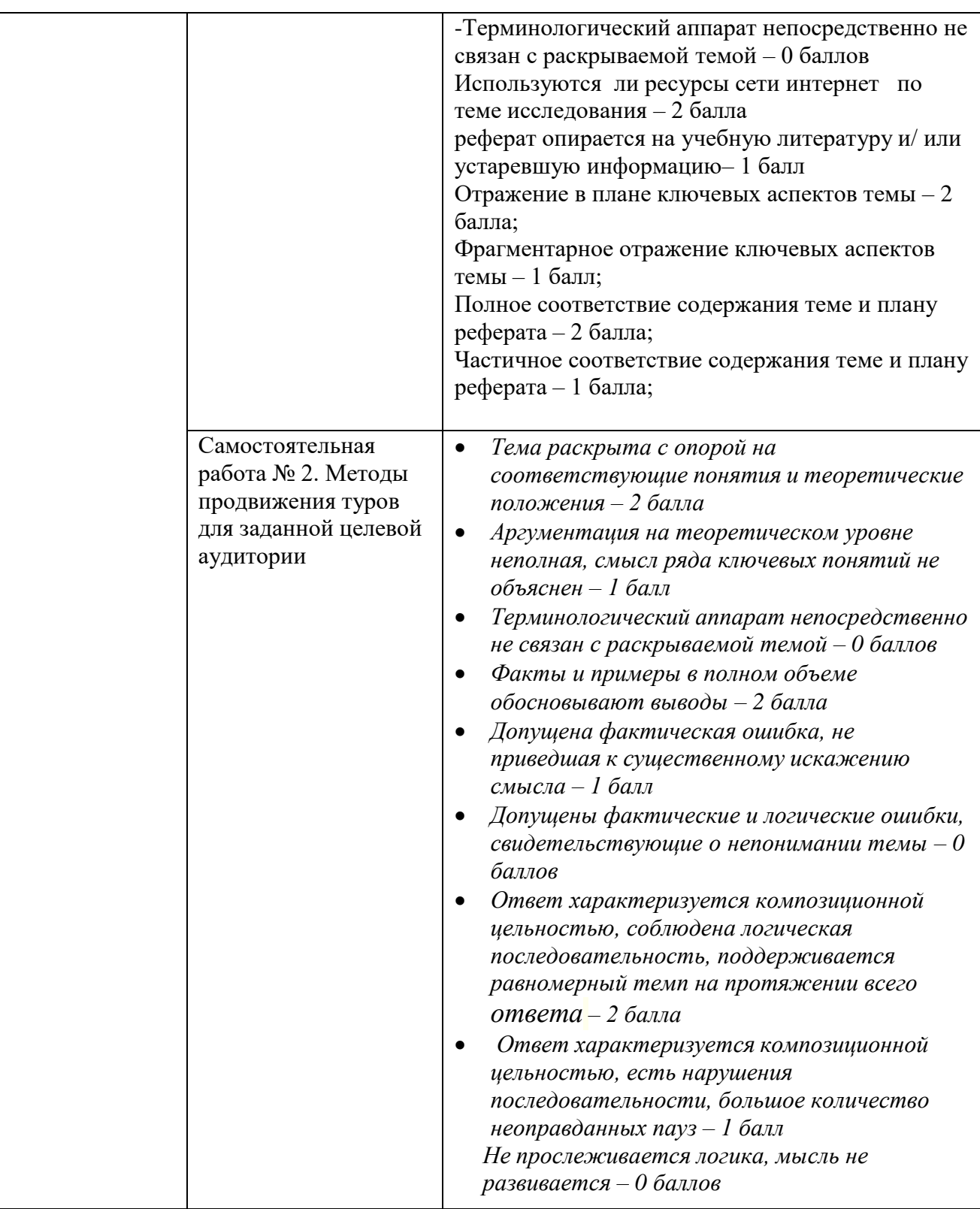

# **V.Учебно-методическое и информационное обеспечение дисциплины**

# **1. Рекомендуемая литература**

а) Основная литература:

1. Абабков, Ю. Н. Маркетинг в туризме : учебник / Ю.Н. Абабков, М.Ю.

Абабкова, И.Г. Филиппова ; под ред. Е.И. Богданова. — Москва : ИНФРА-М, 2023. — 214 с. — (Среднее профессиональное образование). - ISBN 978- 5-16-013962-3. - Текст : электронный. - URL:

https://znanium.com/catalog/product/1876281 (дата обращения: 13.06.2023). – Режим доступа: по подписке.

2. Коль, О. Д. Маркетинг в туристской индустрии : учебник и практикум для вузов / О. Д. Коль. — Москва : Издательство Юрайт, 2023. — 342 с. — (Высшее образование). — ISBN 978-5-534-16269-1. — Текст : электронный // Образовательная платформа Юрайт [сайт]. — URL: https://www.urait.ru/bcode/530722 (дата обращения: 13.06.2023).

б) Дополнительная литература:

1. Макарова, Т.Н. Поведение потребителей: практикум / Т.Н. Макарова. - Москва ; Берлин : Директ-Медиа, 2015. - 66 с. : табл., ил. - Библиогр. в кн. - ISBN 978-5-4475-4621-2 ; То же [Электронный ресурс]. – Режим доступа: <http://biblioclub.ru/index.php?page=book&id=364863>

2. Лисевич А.В. Маркетинг в туристской индустрии [Электронный ресурс]

: учебное пособие / А. В. Лисевич, Е. В. Лунтова; А.В. Лисевич; Е.В. Лунтова. - Москва : Дашков и К, Ай Пи Эр Медиа, 2014. - 176 c. - Книга находится в базовой версии ЭБС IPRbooks. - ISBN 978-5-394-02434-4. Режим доступа: <http://www.iprbookshop.ru/21420.html>

# **2. Программное обеспечение**

# а) Лицензионное программное обеспечение

ArcGIS 10.4 for Desktop - Акт приема передачи на основе договора №39 а от 18.12.2014 Kaspersky Endpoint Security 10 для Windows – Акт на передачу прав №2129 от 25 октября 2016 г.

MS Office 365 pro plus - Акт приема-передачи № 369 от 21 июля 2017

Microsoft Windows 10 Enterprise - Акт приема-передачи № 369 от 21 июля 2017

MapInfo Professional 12.0 - Акт о передаче прав по условиям договора № 26/2014-У от 10.02.14

Microsoft Visual Studio Enterprise 2015 - Акт предоставления прав № Tr035055 от 19.06.2017 САМО-ТурАгент (автоматизация турагентств)

б) Свободно распространяемое программное обеспечение

Adobe Reader XI – бесплатно Bilko 3.4 – бесплатно Google Chrome – бесплатно Mozilla Firefox 46.0.1 (x86 ru) – бесплатно Notepad++ - бесплатно OpenOffice – бесплатно QGIS 2.16.2.16.2 Nidebo – бесплатно WinDjView  $2.1 - 6$ есплатно

в) Профессиональное программное обеспечение:

- 1. САМО-ТурАгент (автоматизация турагентств)
- 2. "САМО-Тур" программный комплекс для автоматизации туроператора
- 3. SAMO-Incoming (автоматизация турфирм на приеме)
- 4. Программный комплекс "Мастер Агент"
- $\bullet$  5. Мастер-Тур
- 6. Мастер-Web: система он-лайн бронирования туров

## **2.Современные профессиональные базы данных и информационносправочные системы**

- ЭБС издательского дома «ИНФРА-М» (URL: [http://znanium.com/\);](http://znanium.com/)%3B)
- ЭБС издательства «Лань» (URL: <http://www.e.landbook.com/> );
- ЭБС издательства «Юрайт» (URL: https:[//www.biblio-online.ru/\);](http://www.biblio-online.ru/)%3B)
- ЭБС «РУКОНТ» (URL: [http://www.rucont.ru/\);](http://www.rucont.ru/)%3B)
- ЭБС «Университетская библиотека oнлайн» (URL: [http://biblioclub.ru/\);](http://biblioclub.ru/)%3B)
- ЭБС «IPRbooks» (URL: [http://www.iprbookshop.ru/\);](http://www.iprbookshop.ru/)%3B)
- электронная библиотека eLIBRARY.RU;
- коллекция электронных книг Оксфордско-Российского фонда;
- электронная библиотека диссертаций РГБ;
- база данных ПОЛПРЕД;
- АРБИКОН (сводные каталоги российских библиотек и информационных центров).

### **4. Перечень ресурсов информационно-коммуникационной сети «Интернет»,**

### **необходимых для освоения дисциплины**

Основные сайты туристской информации:

- <http://www.tury.ru/>
- <http://www.exat.ru/>
- <http://www.allspo.ru/>
- <http://www.tourindex.ru/>
- <http://www.ruspo.ru/>
- <http://www.worldspan.ru/>
- <http://www.amadeus.ru/>
- [www.russiatourism.ru,](http://www.russiatourism.ru/)
- [www.tourdom.ru,](http://www.tourdom.ru/)
- [www.tourbus.ru](http://www.tourbus.ru/) ,
- [www.tonkosti.ru](http://www.tonkosti.ru/)

### **VI. Методические материалы для обучающихся по освоению**

#### **дисциплины:**

### **Организация самостоятельной работы студентов**

НАЛИЧИЕ учебно-справочных материалов и проблемный характер чтения курса позволяет определить набор основных направлений для самостоятельного (внеаудиторного) изучения:

- 1. Взаимосвязь товар продавец покупатель.
- 2. Прогнозирование спроса.
- 3. Основные приемы и средства, стимулирующие потребителей к принятию решения о покупке.
- 4. Основные приемы, используемые туроператорами для стимулирования агентов
- 5. Приемы стимулирования в турфирмах
- 6. Презентация турпродукта с аргументацией

По предложенным наиболее актуальным темам подбор и реферирование информационных и аналитических материалов, опубликованных в основных периодических изданиях отрасли: туризм (Горячая линия: туризм, Туринфо, Турбизнес и др.) а также на информационных порталах туристкой сферы [www.russiatourism.ru,](http://www.russiatourism.ru/) [www.tourdom.ru,](http://www.banko.ru/) [www.tourbus.ru .](http://www.tourbus.ru/)

Знания, умения и навыки, полученные при изучении данного курса и в ходе производственных практик на предприятиях туристкой сферы, позволяют каждому студенту самостоятельно выбирать и разрабатывать наиболее актуальные темы по курсу «Технологии продаж». Учебный план курса предусматривает самостоятельную подготовку студентами рефератов и докладов по основным направлениям курса в соответствии с планом изучения курса, с выделением наиболее проблемных ситуаций и анализом поведения потребителей и продавцов через взаимодействие с каждым на практике.

Внеучебная самостоятельная аналитическая работа сочетается с личностным подходом к оценке событий и ситуаций возникших в практической работе.

# **Темы рефератов:**

- 1. Основные факторы влияющие на поведение потребителя во время принятия решения о покупке тур.услуги.
- 2. Основные факторы влияющие на поведение потребителя непосредственно при оформлении сделки в турфирме.
- 3. Стимулирование потребителя. Основные методы воздействия.
- 4. Стимулирование ТА ТО. Методы воздействия.
- 5. Основные качества, которыми должен обладать менеджер турфирмы.
- 6. Анализ девиантного поведения потребителей на основе отзывов представителей турфирм.
- 7. Анализ девиантного поведения продавцов на основе личного опыта.
- 8. Прогнозирование спроса на услуги турфирм по направлению «пляжный отдых» на примере Турции в условиях кризиса в РФ. (2007 – 2010).

Пример методической разработки для выполнения реферата по предложенной теме

- 9. Прогнозирование спроса на услуги турфирм по направлению «пляжный отдых» на примере Турции в условиях кризиса в РФ
	- 1. Анализ статистической информации по выезду из РФ в Турцию по годам.
	- 2. Выделение максимума и минимума выездов в Турцию за данный период.
	- 3. Установление причинно-следственных связей сложившейся ситуации на тур.рынке.
	- 4. Прогнозирование дальнейшего спроса на тур.услуги пляжного отдыха в Турции.

### **Вопросы для подготовки к зачету по курсу «Технология продаж»**

- 1. Потребитель. Товар (Услуга) . Основные характеристики товара (услуги). Полезность. Ценность. Их основные характеристики.
- 2. Спрос. Основные факторы, формирующие потребительский спрос на товары и услуги.
- 3. Спрос. Виды спроса на товары (услуги).
- 4. Методы определения спроса на товары (услуги).
- 5. Ценность товара (услуги). Основные характеристики определяющие ценность товара (услуги).
- 6. Потребительская полезность товара (услуги). Основные способы увеличения полезности товара (услуги).
- 7. Функции, форма и содержание товара (услуги) как главные аспекты для удовлетворения потребности покупателя.
- 8. Потребление товара (услуги) как процесс. Основные этапы процесса потребления. Типы покупательских нужд.
- 9. Поведение потребителя. Факторы, определяющие поведение потребителей.
- 10. Основные классификации потребителей.
- 11.Типы покупателей по психографическому признаку.
- 12.Факторы, влияющие на принятие потребителем решения о покупке товара (услуги).
- 13. Задачи, которые решаются в процессе покупки товара (услуги).
- 14. Основные этапы покупательского решения.
- 15. Стимулирование потребителей.
- 16.Стимулирование торговых посредников (туроператор турагент).
- 17. Стимулирование менеджеров.
- 18.Основные критерии оценки, используемые при выборе товара (услуги).
- 19.Покупка. Классификации типов покупок товаров (услуг).
- 20.Продажа. Основные этапы продажи товаров (услуг).
- 21.Основные правила при проведении презентации товара (услуги). Техника «СВ» (Перевод Свойства продукта в Выгоду от его использования).
- 22.Возражения. Типы возражений. Основные правила и методы работы с возражениями клиентов при презентации товара (услуги).
- 23.Правила телефонных продаж товаров (услуг).
- 24.Послепродажное поведение продавца. Мероприятия по формированию постоянных клиентов.

### **ТРЕБОВАНИЯ К РЕЙТИНГ – КОНТРОЛЮ**

В соответствии с действующим «Положением о рейтинговой системе обучения студентов ТвГУ» принятом на заседании ученого совета ТвГУ 30.04.2020 г., протокол №8, содержание дисциплины делится на два модуля. Текущий контроль в каждом модуле предусматривает проведение рейтингового контроля в письменной форме.

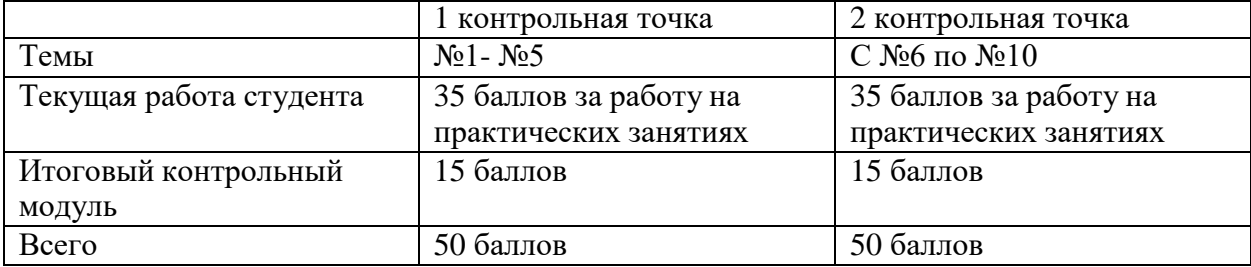

# **Критерии оценки знаний, умений и навыков студентов при оценке**

# **сформированности компетенции при изучении дисциплины**

# **«Технологии продаж»**

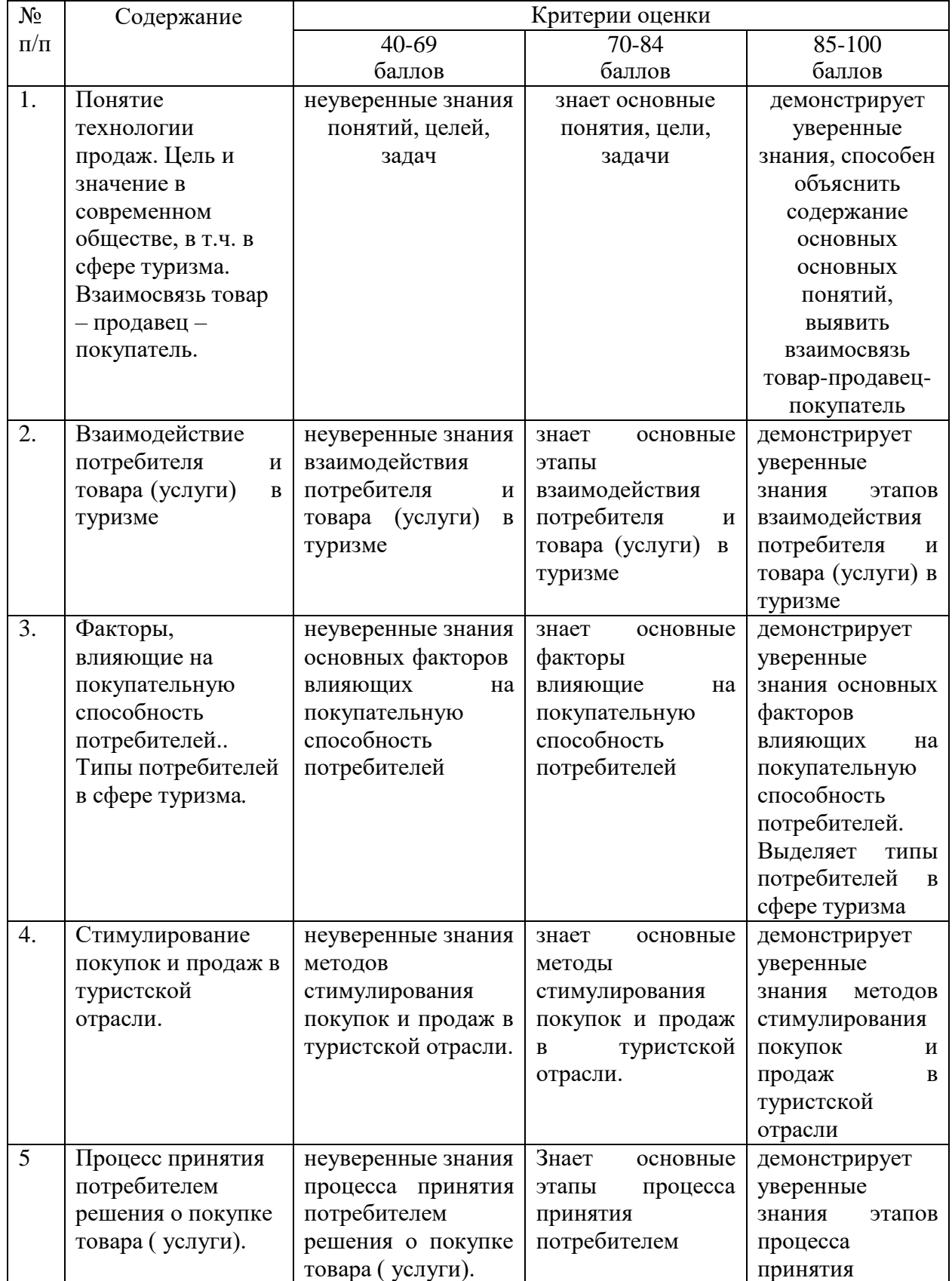

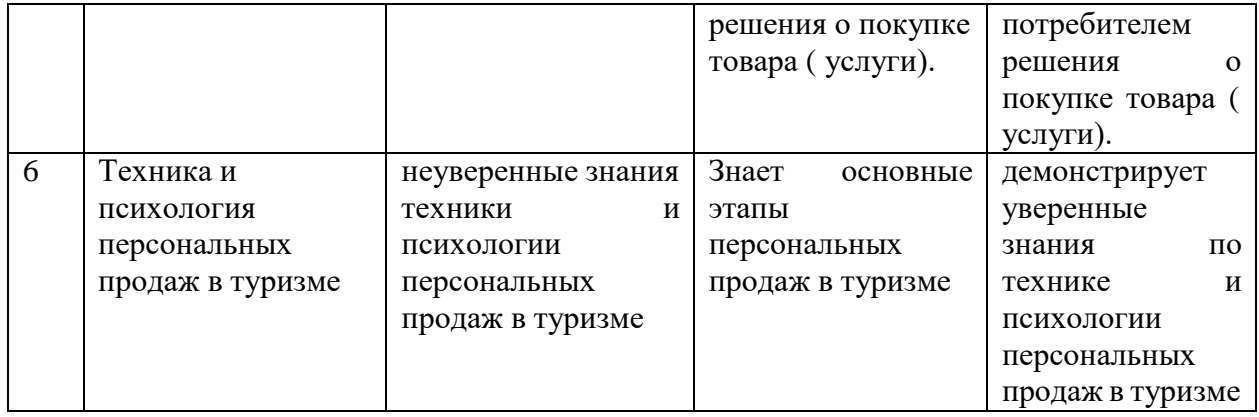

# **VII. Материально-техническое обеспечение**

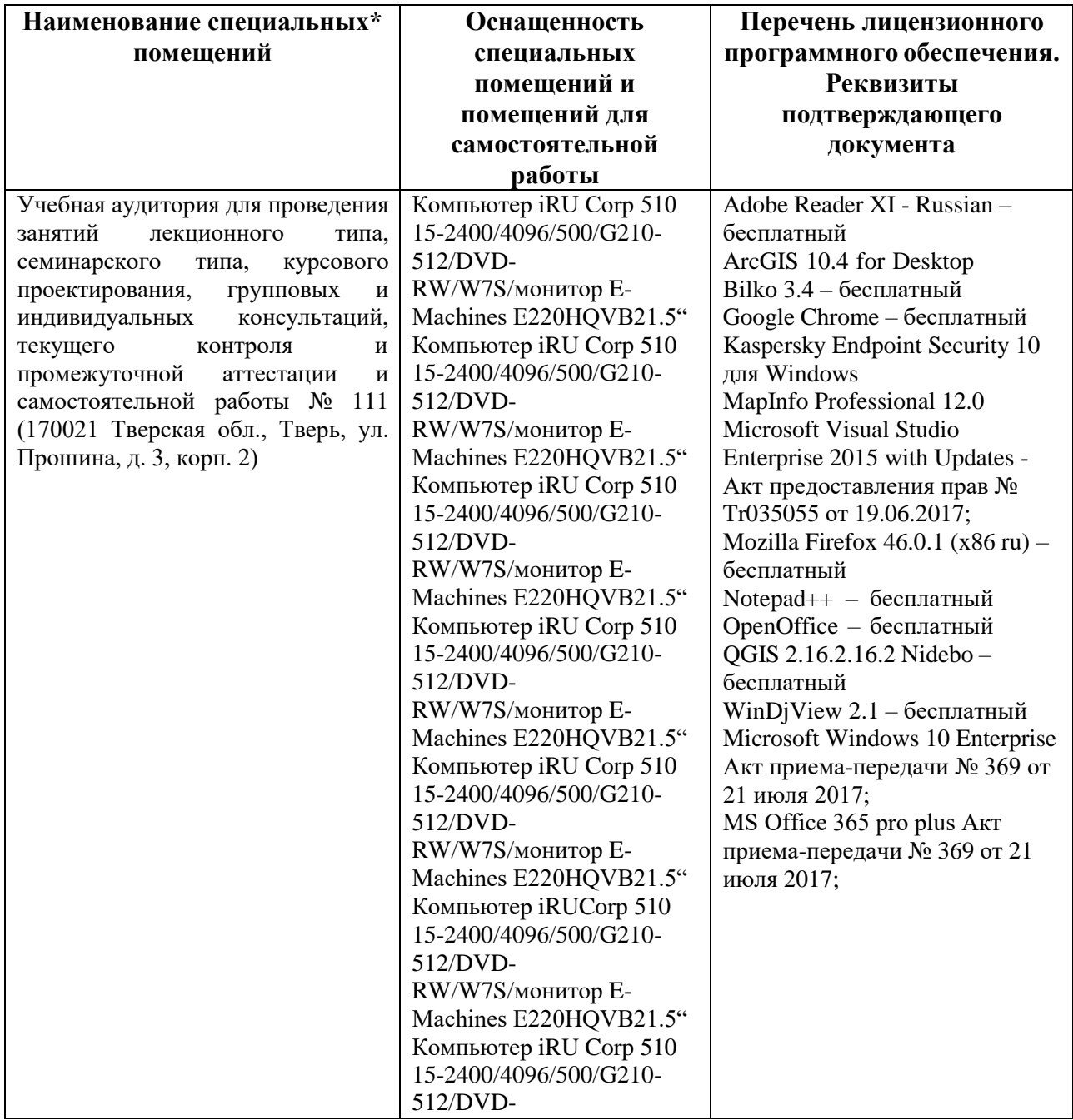

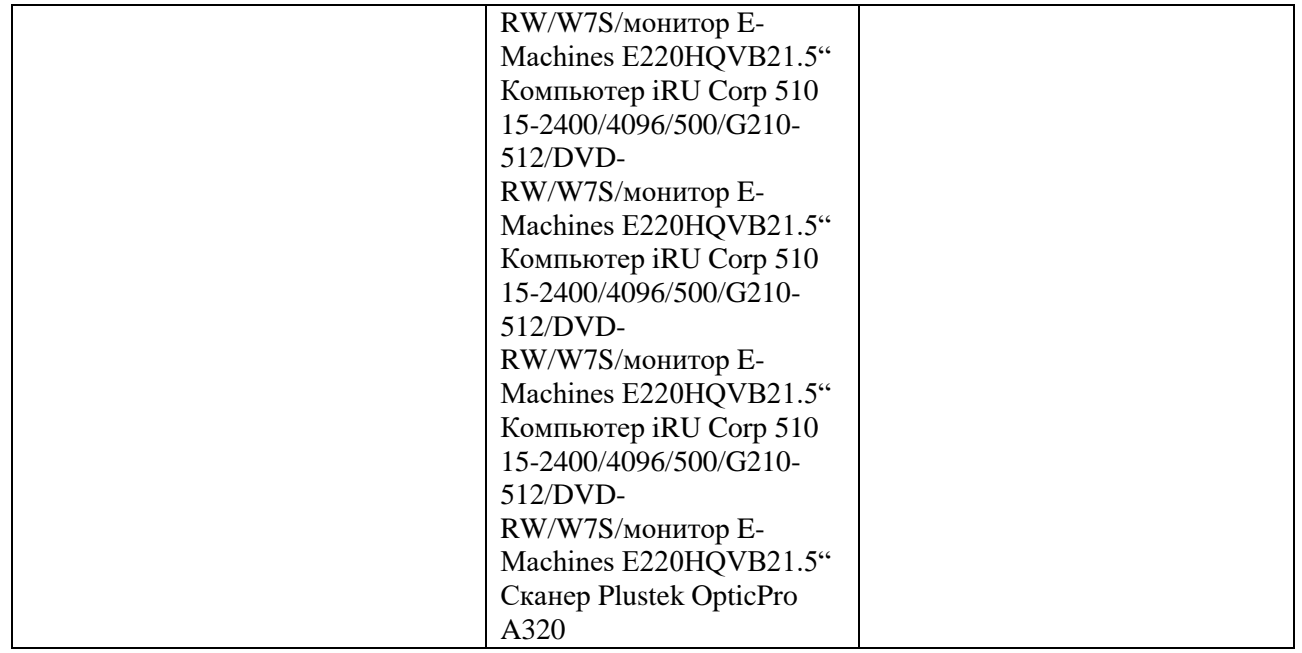

# **Помещения для самостоятельной работы:**

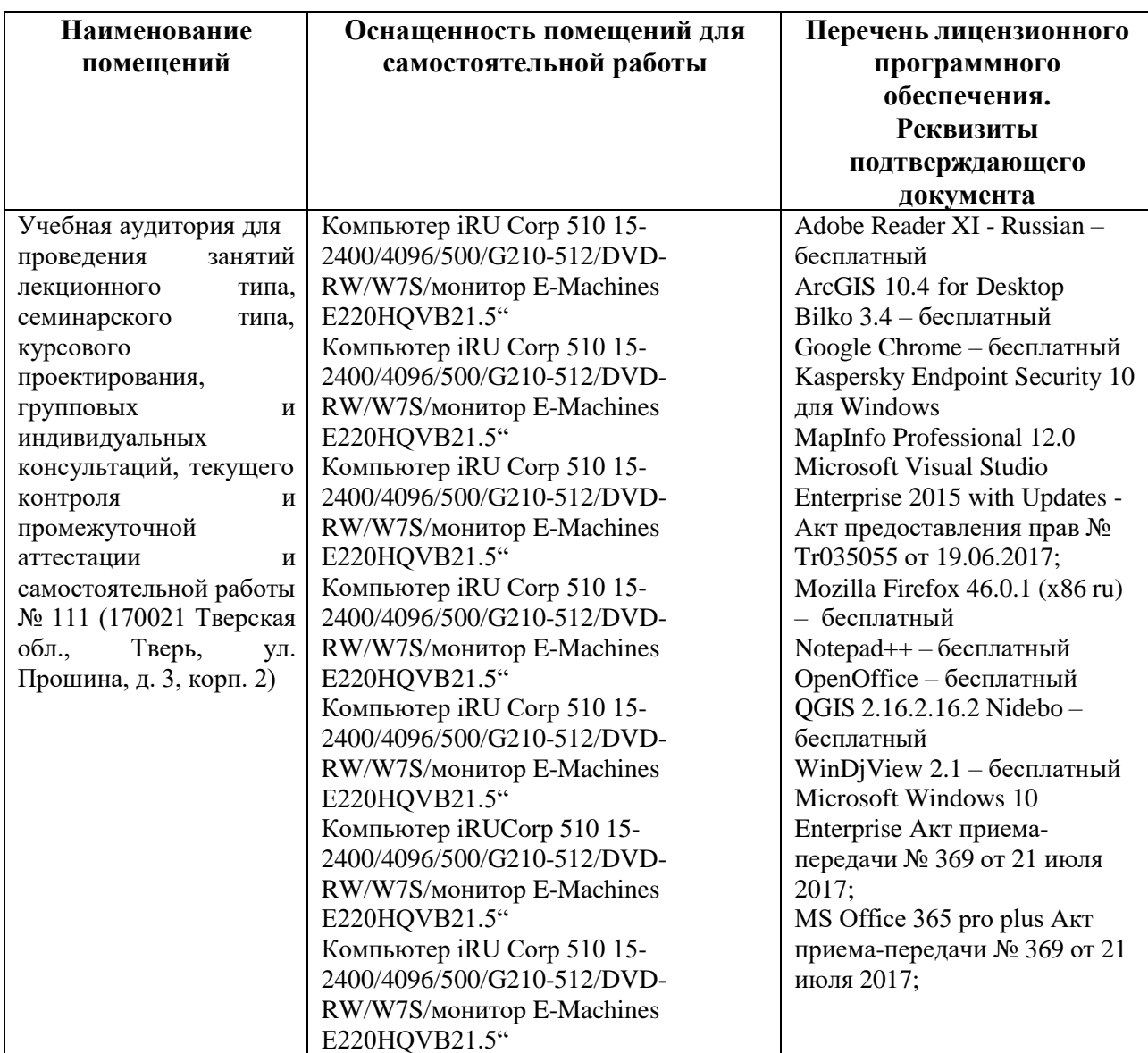

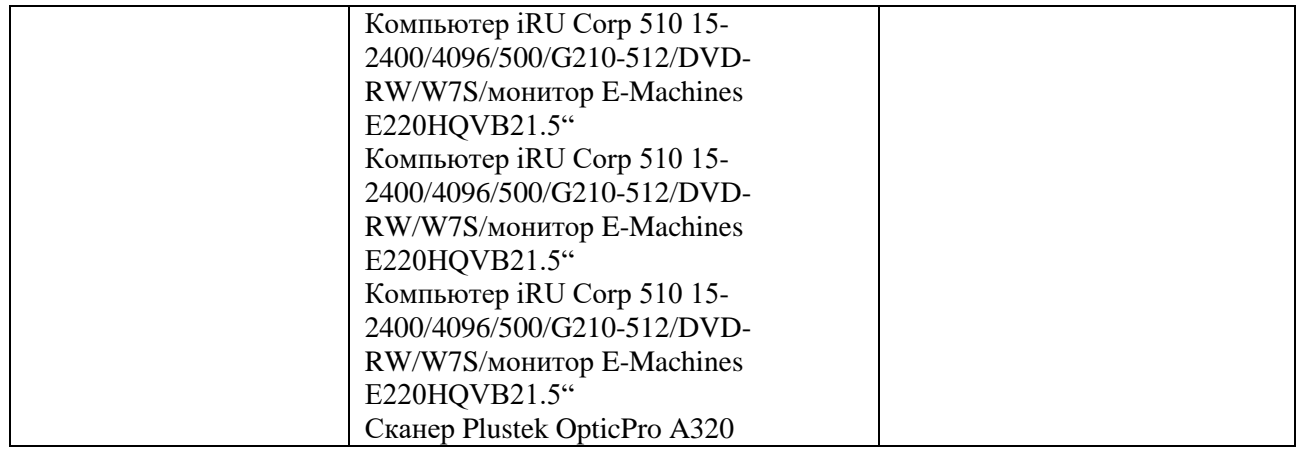

# **VIII. Сведения об обновлении рабочей программы дисциплины**

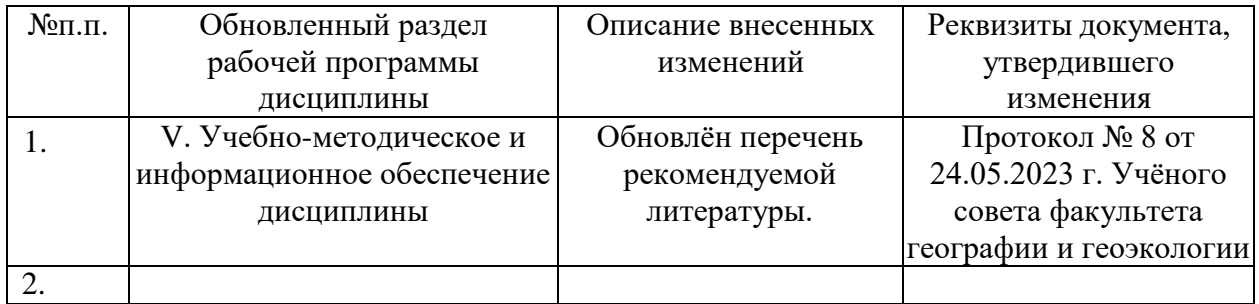